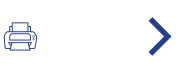

# Apartado 4.4

# Uvesco local y saludable

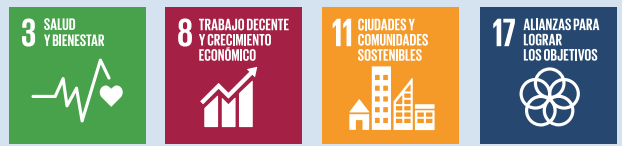

### COMPROMETIDOS/AS CON EL PRODUCTO LOCAL Y DE TEMPORADA MÁS SOSTENIBLES POR SER KMO

El compromiso con el producto local es uno de nuestros pilares y está relacionado con nuestra vocación por ofrecer un producto de calidad, con valores positivos para nuestra sociedad y territorio.

El objetivo de ofrecer productos autóctonos nos lleva a realizar una labor de cooperación, coordinación y de relación estrecha con proveedores/as, que nos permite un conocimiento profundo del producto y de las historias y personas que están detrás de su elaboración. Estamos muy cerca de los proveedores/as, parte fundamental en nuestra cadena de valor, lo que nos permite conocer la realidad compleja del sector primario y del mundo rural y poder dar nuestro apoyo y

herramientas, para facilitar la conservación y desarrollo de este.

El compromiso con el producto local se encuentra en nuestro origen y conlleva impactos, en línea con los Objetivos de Desarrollo Sostenibles de Naciones Unidas y la Estrategia "De la Granja a la Mesa" de la Comisión Europea, incluida en el "Pacto Verde".

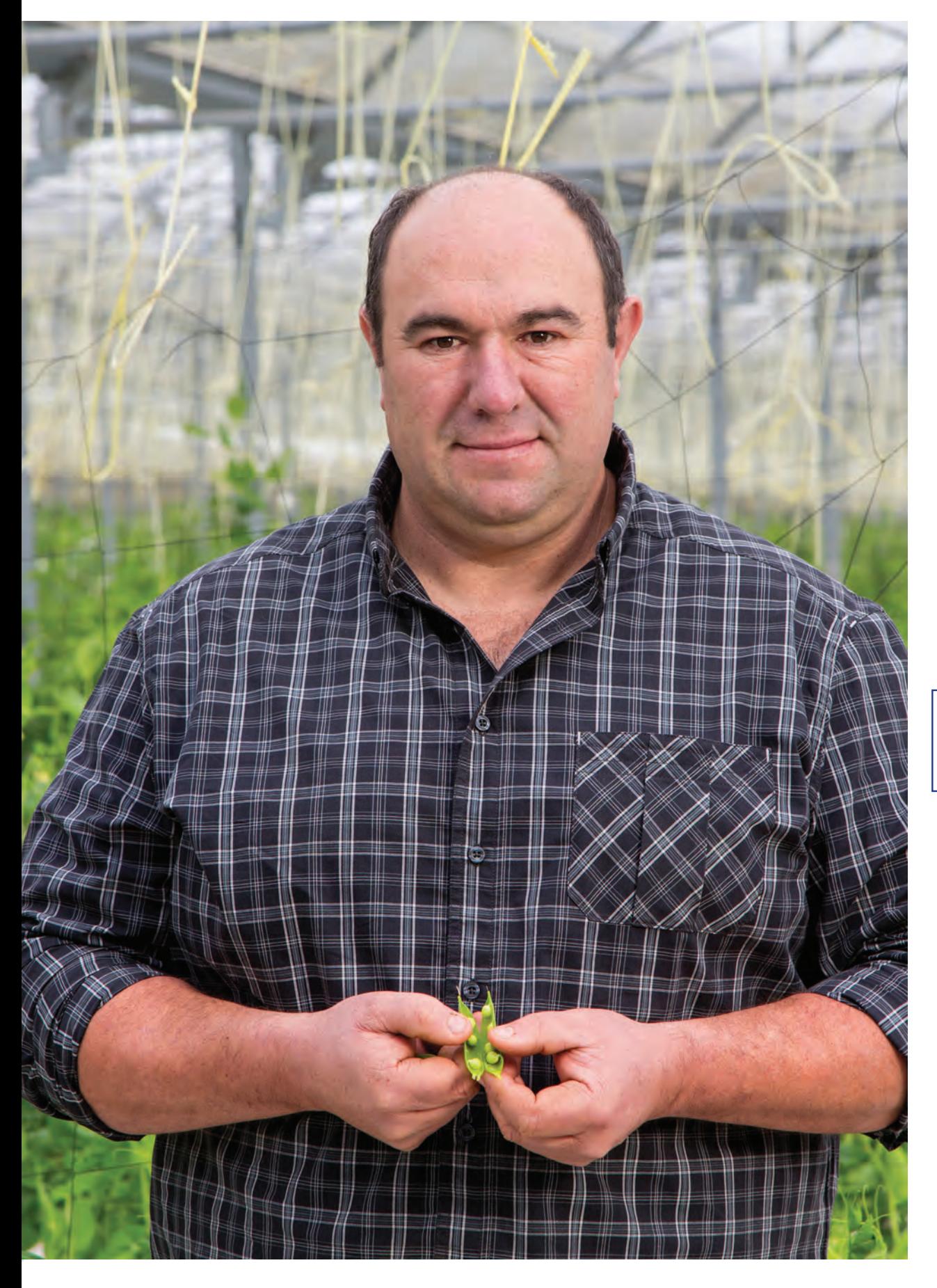

1 Carta de nuestro

presidente

# $\overline{2}$

Resumen<br>del año<br>2022

# 3

Modelo Uvesco

4 Impacto<br>generado

#### **CONTRIBUIR A DAR VALOR Y** RIOUEZA A LA REGIÓN

Agricultores/as y productores/as locales son auténticos intérpretes de la cultura, la identidad y la tradición de su territorio. Estos valores garantizan la singularidad, la (bio) diversidad y la riqueza de cada región; y su conservación es, hoy en día, indispensable en un mundo en constante globalización. En Grupo Uvesco, para dar este valor, ponemos en primera línea a productores/as y productos, dándoles visibilidad y haciéndolos protagonista de las secciones, en el punto de venta y los canales de comunicación.

#### **PROTEGER EL MEDIO AMBIENTE Y REDUCIR IMPACTOS**

El servicio directo a tienda -modelo característico de los supermercadosmejora la sostenibilidad, al promover un formato de distribución sostenible, reducir los efectos negativos derivados del transporte, de los embalajes y de los sistemas de refrigerado, favorecer modelos de producción más respetuosos con el medio ambiente y apostar por los productos de temporada.

#### **FAVORECER LA CONSERVACIÓN DEL SECTOR PRIMARIO Y MEDIO RURAL**

El consumo local protege un sector cuya existencia es vital, porque garantiza alimentos, preserva el paisaje, potencia el uso y fertilidad de las tierras y recupera variedades adaptadas a nuestro clima y cultura gastronómica. Apostamos por relaciones con los/as proveedores/as justas y duraderas -a través de las relaciones fluidas y productivas-, ajustando los volúmenes a la producción y apoyando proyectos orientados al desarrollo e innovación del sector.

### **PROPORCIONAR ALIMENTOS DE CALIDAD Y SALUDABLES**

Los alimentos locales y de temporada se recogen en su punto óptimo de maduración, garantizando la frescura y el sabor y asegurando una mayor cantidad de nutrientes, por lo que su consumo beneficia el bienestar de la comunidad. Permiten, además, tener una mayor y mejor trazabilidad del producto, asegurando la calidad.

Por otro lado, participamos en proyectos de innovación e integración socio-laboral (como la Fundación Itsaslur de Bizkaia), liderados por agentes del sector agroalimentario, que se

desarrollan en las zonas de actuación. Esto nos convierte en referente dinamizador, colaborador y facilitador del sector y de proyectos sostenibles.

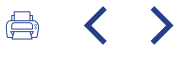

El compromiso con el producto local afecta al producto fresco-visible a través del peso fundamental de secciones atendidas-. También se extiende a otras áreas de la alimentación, en las que se desarrollan alianzas con proveedores/as locales de productos como: miel, sidra, quesos, yogures, embutidos, txakoli, cervezas y

zumos... Los lácteos y los quesos locales tienen una presencia importante en todas nuestras zonas de actuación, contando con quesos de pastor y artesanos, en campaña y en servicio directo, permitiendo ofrecer quesos de gran calidad y de multitud de puntos de origen, cercanos a cada tienda.

Carta de nuestro

presidente

### $\mathcal{P}$

Resumen del año 2022

3

Modelo Uvesco

 $\blacktriangle$ Impacto generado

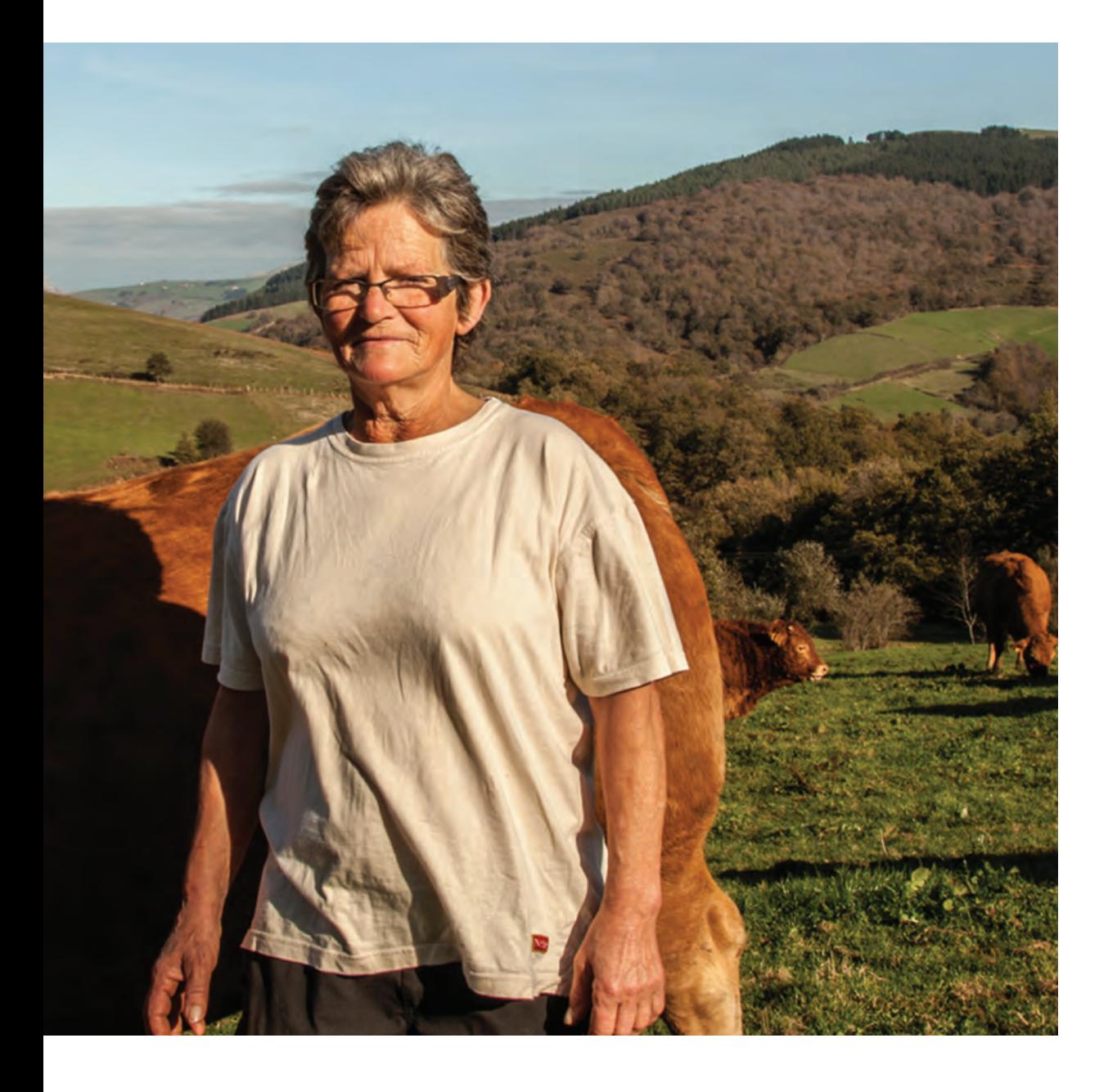

### ALIANZAS CON EL SECTOR PRIMARIO COMPRAS A PROVEEDORES/AS LOCALES

La responsabilidad por apoyar al sector primario y fomentar los valores de la alimentación sana nos ha llevado, a lo largo de los años, a contar con una red de alianzas y acuerdos con productores/as de sus zonas de implantación, que impactan directamente en el desarrollo económico de este sector. Por una parte, con el sector agrario y ganadero, para la compraventa de productos próximos al ámbito de sus tiendas; y por otra, con cofradías de pesca del Cantábrico, para la comercialización del pescado de sus lonjas.

Contamos con acuerdos directos, con más de cuatrocientos pequeños/as agricultores/as, ganaderos/as y elaboradores/as que distribuyen sus productos en los establecimientos próximos - algunos/as de ellos/as diaria y directamente-. Esta estrecha colaboración nos permite garantizar a la clientela productos de Km0 de calidad, máxima frescura e inmediatez en el servicio.

### COFRADÍA DE PESCADORES/AS DE **ONDARROA**

Para la comercialización de la merluza de anzuelo.

#### ASOCIACIÓN DE GANADEROS/AS **LARSABI**

Para comercializar cordero de oveja latxa.

### FEDERACIÓN DE PRODUCTORES/AS DE CONEJO DE EUSKADI

Para promocionar e impulsar el consumo de la carne de conejo local en el País Vasco, bajo el sello BM Bertako Untxia.

### COFRADÍA DE MAREANTES/AS DE **SAN PEDRO, DE HONDARRIBIA**

Para la comercialización, en exclusiva, de merluza de anzuelo y pescadilla.

#### D.O. IDIAZABAL, D.O. RONCAL Y **MENDIKO GAZTA DE IDIAZABAL**

Como apoyo al sector primario del queso, para la promoción de surtido de Denominación de Origen, que ofrecen una calidad garantizada.

### COFRADÍA DE PESCADORES/AS DE **SANTOÑA Y DE LAREDO**

Para la compraventa de pescados del Cantábrico y de campaña.

### **SERVICIO VERDURA FRESCA EN MADRID**

Acuerdo con proveedores/as de Madrid para servicio directo de verdura fresca de temporada, en la mayoría de los establecimientos.

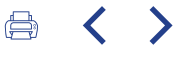

Asimismo, a través de la apuesta por Marcas de Calidad, Denominación de Origen e Indicaciones Geográficas Protegidas, contribuimos a proteger y apoyar a los productos, que disponen de una certificación expresa de calidad, y a los productos agroalimentarios, cuya calidad o características se deben, fundamental o exclusivamente, al medio geográfico - con sus factores naturales y humanos- y cuya producción, transformación y elaboración se realiza en la zona geográfica de origen.

Finalmente, nuestro compromiso está visible a través de la comercialización del 100% de la merluza del Cantábrico, el 100% de la ternera local -gracias a los acuerdos con 350 ganaderos/as de pequeñas granjas de todos los ámbitos de actuación-y con acuerdos con 14 queserías artesanas de Cantabria que distribuyen más de 50 quesos locales, entre otras muestras de contribución al sector primario.

Carta de nuestro presidente

# フ

Resumen del gño 2022

# 3

Modelo Uvesco

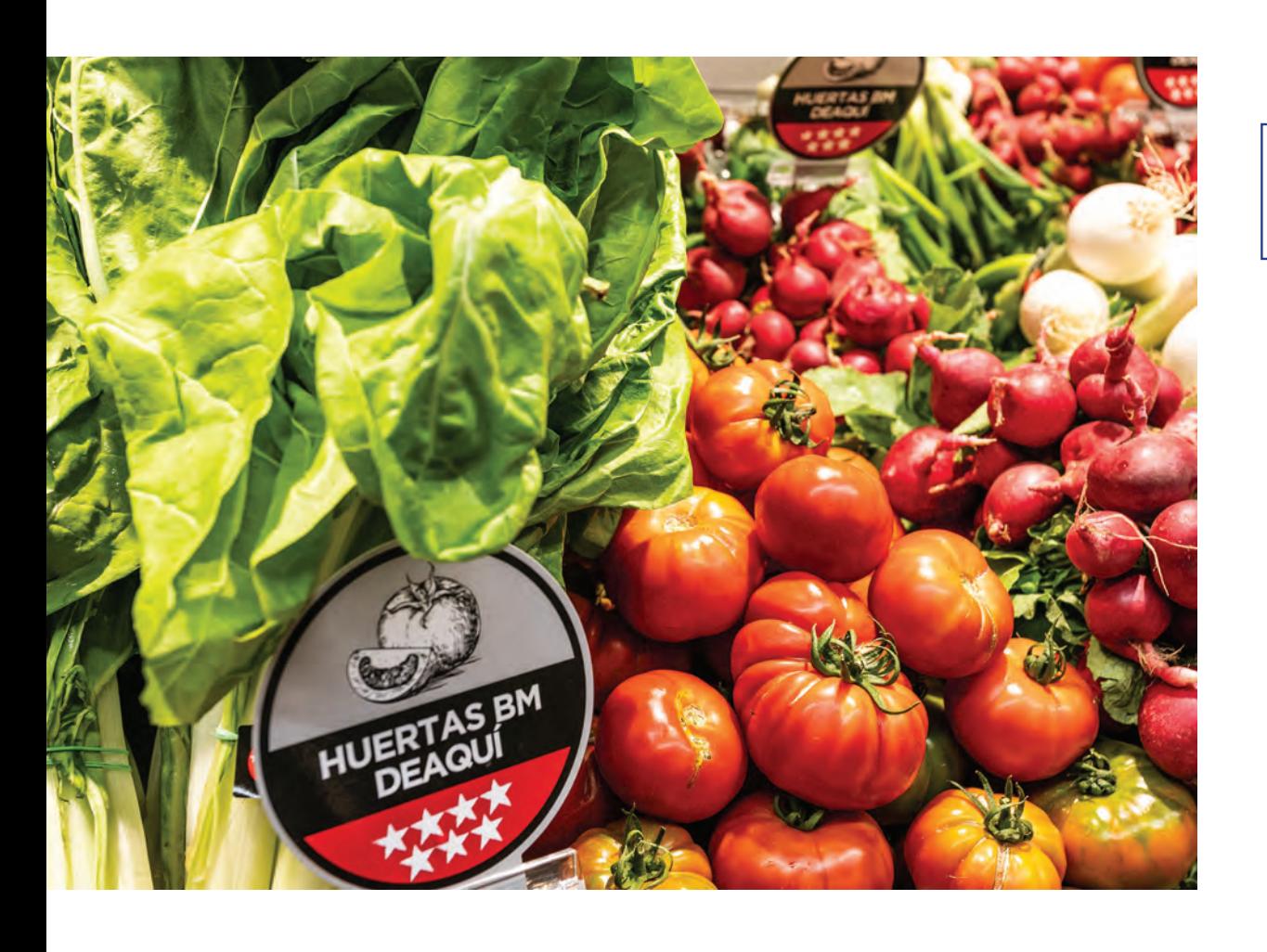

### PONIENDO EN VALOR LAS COSTAS DEL CANTÁBRICO PESCADOS DE PRIMERA CALIDAD

La posición estratégica de Grupo Uvesco, con la zona natural de implantación junto al mar Cantábrico, nos permite mantener una relación muy estrecha con barcos, lonjas, pescadores/as y el mar Cantábrico y, por extensión, tener acceso a pescados de primera calidad. Así, tiene relación diaria con los principales puertos del Cantábrico: Hondarribia, Ondarroa, Bermeo, Santander, Santoña, Laredo, Castro Urdiales y San Vicente de la Barquera. Esto nos permite contar con una fuente de riqueza natural y sostenible, promover la actividad económica

de estas lonjas y garantizar un producto de primera calidad, en las pescaderías de todos los establecimientos.

Asimismo, está adherido, desde 2014, al compromiso Nirea del Gobierno Vasco, para la Reactivación del Sector Primario y la Revitalización del Medio Rural y Litoral de Euskadi.

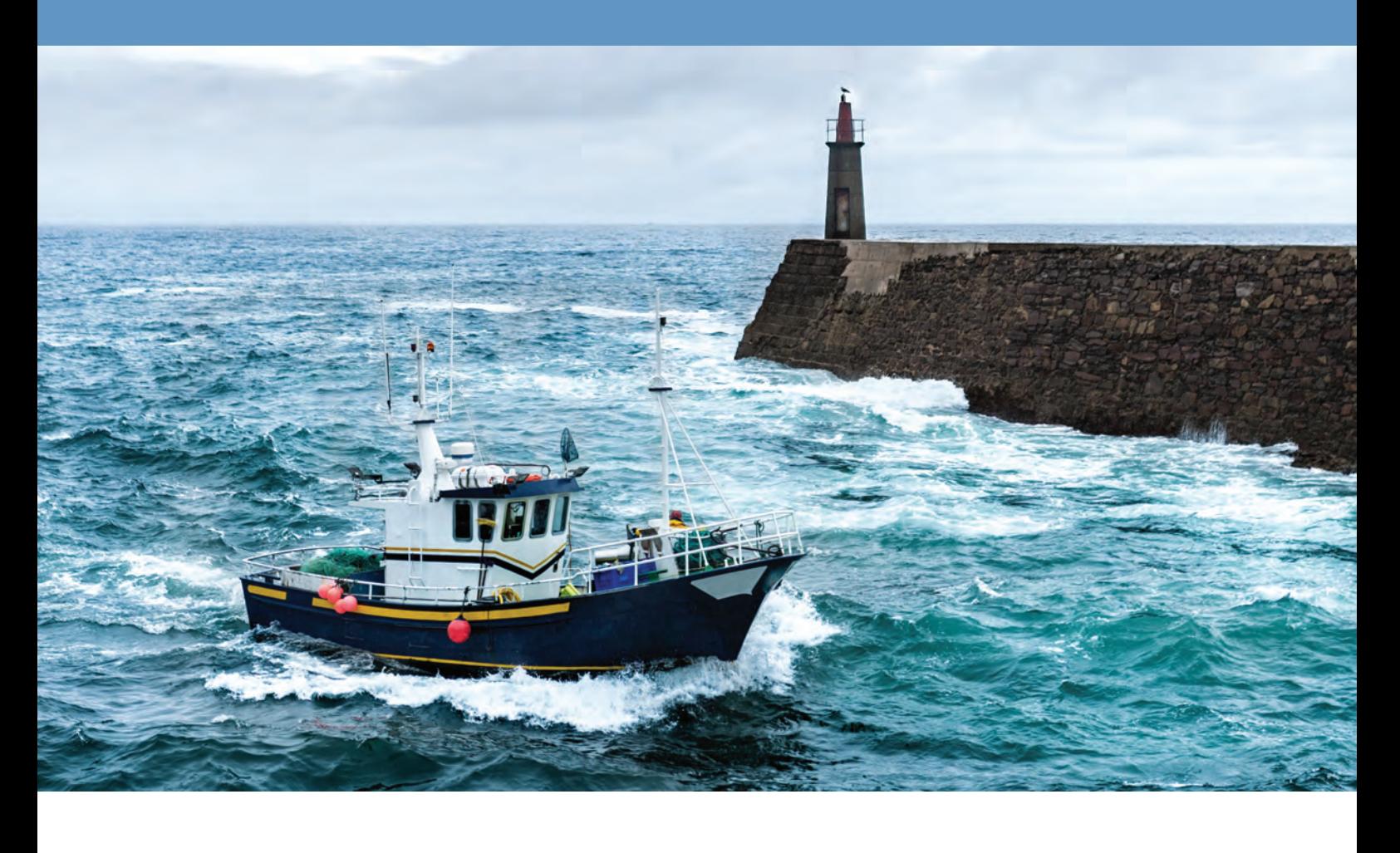

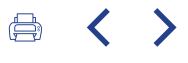

### IMPULSO AL PRODUCTO LOCAL EN MADRID **INTEGRACIÓN EN EL ECOSISTEMA AGROALIMENTARIO MADRILEÑO**

Fruto del proceso de expansión de BM Supermercados en Madrid, se han dado pasos en la integración en el ecosistema agroalimentario madrileño, para materializar el compromiso de Grupo Uvesco con la región y con la dinamización del sector primario y de Km0 en su entorno. A través de la ampliación del surtido de origen de Madrid (con la incorporación de productos de la huerta de Villa del Prado

de servicio directo); a través de la participación en proyectos locales, como el impulsado por el Instituto Madrileño de Investigación Rural, Agraria y Alimentaria (IMIDRA) de la Comunidad de Madrid, para la recuperación de diferentes variedades de tomate tradicional, y a través de la adhesión al protocolo de actuación, para el fomento del desarrollo y la sostenibilidad del sector agroalimentario de la Comunidad

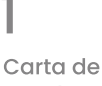

nuestro presidente

# $\overline{\mathcal{P}}$

Resumen del año 2022

# 3

Modelo Uvesco

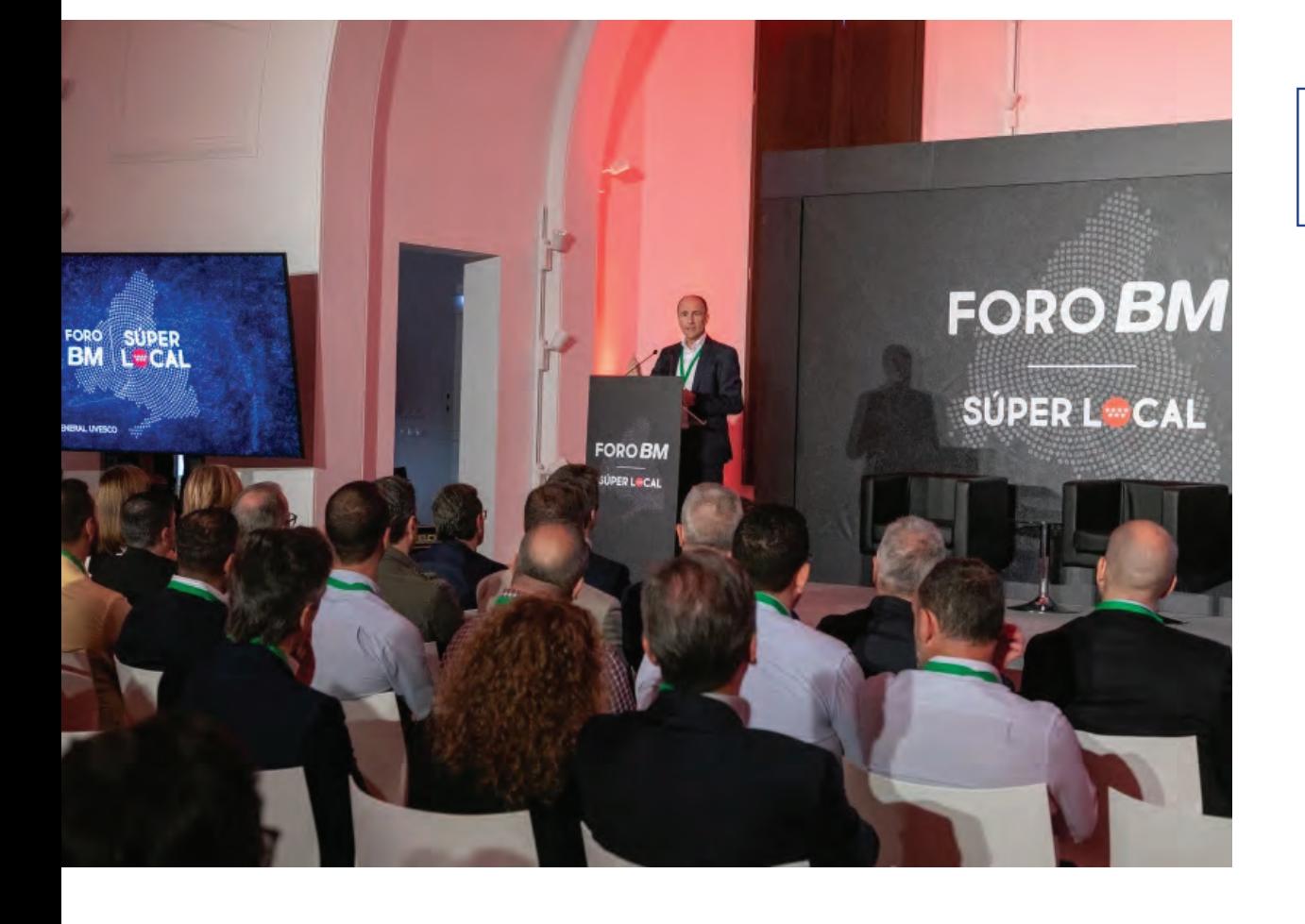

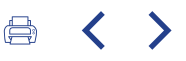

de Madrid -impulsado por el Gobierno de Madrid-, hemos mostrado nuestro apoyo al sector primario y prioritario, para contar con productos frescos y de calidad.

Así, en 2022, en el marco de este compromiso, organizamos el Foro BM, un acto en el que se dieron cita más de 150 agentes del sector agroalimentario de Madrid, para analizar la situación y las tendencias y evolución del mercado. El objetivo de este encuentro, la finca del Imidra (Madrid), fue reunir a toda la cadena de valor del sector agroalimentario vasco y

fomentar el desarrollo de proyectos que favorezcan el desarrollo rural, medioambiental, la economía local y el cuidado social, dentro del compromiso de la empresa con los/as productores/as locales y la alimentación saludable.

### Producto fresco de total garantía

### **BERTAKO / DEAQUÍ**

Identifica aquellos productos -principalmente carne, fruta, verdura, quesos y yogures-, que producen y comercializan productores/as locales de País Vasco, Navarra, Cantabria, La Rioja, Madrid y Ávila, donde la cadena está presente.

#### **SELECTA**

Acompaña a aquellos productos de temporada y del mejor origen posible, que cumplen los requisitos de calidad y garantía establecidos en cada caso, así como criterios de producción y manipulado sostenibles.

### CASERÍO Y TEMPORADA

Pone en valor frutas y hortalizas de pequeñas explotaciones agrícolas, que sirven directamente o a través de central, en los establecimientos. Además, son productos de temporada, respetando los ritmos naturales de producción.

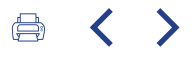

# ALIMENTACIÓN SANA Y DE CALIDAD RESPONDIENDO A UNA CIUDADANÍA CADA VEZ<br>MÁS PREOCUPADA POR SU ALIMENTACIÓN, **SALUD Y BIENESTAR**

Nuestro modelo, enfocado en productos de calidad y donde el producto fresco tiene un peso importante, se dirige a

una ciudadanía cada vez más preocupada por su alimentación, salud y bienestar.

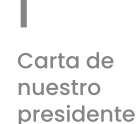

 $\overline{\mathcal{L}}$ 

Resumen del año 2022

# 3

Modelo Uvesco

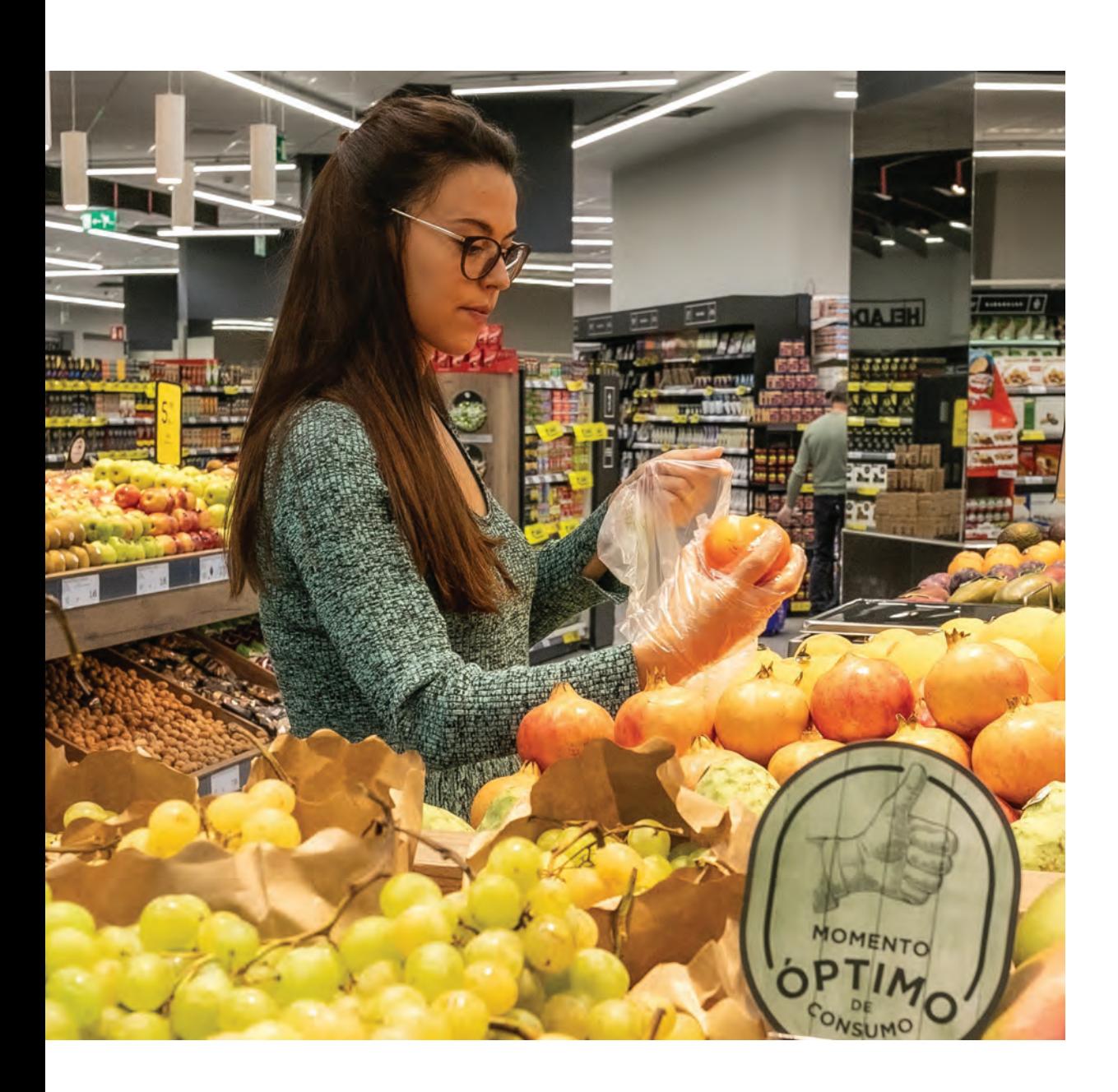

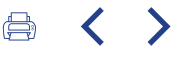

Las tendencias de consumo de los últimos años, con una ciudadanía cada vez más preocupada por su alimentación, salud y bienestar, están corroborando nuestro modelo, enfocado en productos de calidad y donde el producto fresco tiene un peso importante. Se trata de un concepto, que se encuentra en el origen de su formación y que se ha mantenido fiel, a pesar de los cambios a lo largo de los años. Este modelo nos permite contar con la confianza de las personas consumidoras y,

La responsabilidad con la alimentación se materializa, por lo tanto, a través de las siguientes actuaciones:

- Al facilitar la capacidad de elección de la clientela, a través de la variedad del surtido, con primeras marcas, marca propia y ofertas a medida.
- Al garantizar el cumplimiento de los controles de calidad y garantía de los productos.

además, marcar una identidad propia y diferenciada de otras fórmulas comerciales.

Por lo tanto, el objetivo último de contribuir a la mejora de la calidad de vida de las personas, lo cumplimos a través de su apuesta por la alimentación sana y por su compromiso en ofrecer un surtido premium, con ofertas y productos que satisfagan, plenamente, las necesidades de alimentación, con total garantía.

- Al informar y comunicar de las propiedades nutricionales y de los beneficios, para la salud, de los productos disponibles en sus establecimientos.
- Al dedicar espacios y lineales, en exclusiva, a la exposición y venta de productos saludables.
- Al apostar por la especialización del producto fresco, con mostradores atendidos.

### Elige cuidarte

Con la idea de reforzar los valores de la alimentación de calidad y fomentar el consumo responsable, Grupo Uvesco cuenta con un programa de difusión con el que, con la colaboración de una doctora en Medicina y Nutrición, identifica y difunde información de interés sobre propiedades nutricionales y beneficiosas de los alimentos. Este programa, bajo el término "Elige Cuidarte", redunda en la mejora del conocimiento de la persona consumidora, aumenta su capacidad de elección y fomenta el consumo sostenible y

saludable, así como una cultura de salud y bienestar en la sociedad.

Además, a través de Super Amara, los/as consumidores/as cuentan con un servicio de consultoría en alimentación y salud. En él, con el apoyo de una doctora en Nutrición, se ofrece información nutricional, sobre alergias e intolerancias alimentarias y sobre preferencias de consumo.

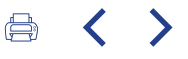

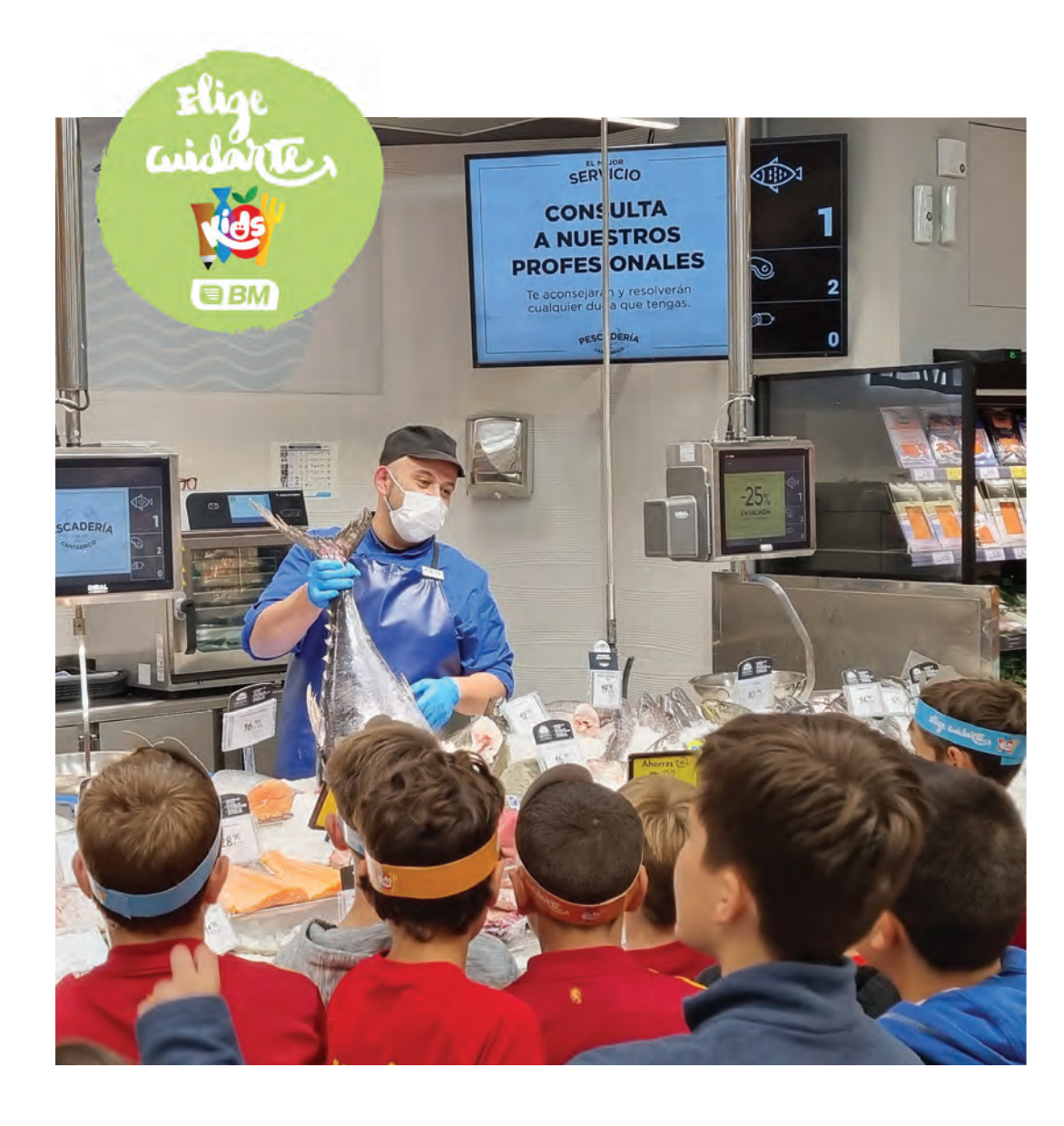

### Carta de nuestro presidente

 $\mathcal{P}$ 

Resumen del año 2022

3 Modelo Uvesco

4 Impacto generado

### Programa "Elige Cuidarte Kids"

En 2022, hemos retomado el programa "Elige Cuidarte Kids", dirigido a escolares de entre 6 y 14 años y que tiene como objetivo fomentar y educar a la población, en hábitos de alimentación saludable. En esta edición, han participado un total de 20 centros escolares, impactando a un total de 6.000 escolares. Este programa consiste en la distribución de meriendas saludables y nutritivas -con el reparto de bocatas y fruta en la salida de los

colegios, junto con una publicación didáctica para los padres/madres, con pautas de alimentación-, así como visitas a tiendas con el alumnado, para conocer las ventajas de los productos frescos, de primera mano. En 2022, se han llevado a cabo 600 visitas, en las que los alumnos y alumnas de primaria han tenido contacto directo con los productos: frutas, verduras, pescados, carnes..., conociendo su origen, cualidades y propiedades.

# CALIDAD Y CUIDADO DEL FRESCO DESDE EL ORIGEN PRODUCTO CON EL MEJOR ORIGEN Y DE LOS/AS<br>MEJORES PRODUCTORES/AS

Para que la alimentación sea de calidad, resulta fundamental que el producto tenga el mejor origen y provenga de los/as mejores productores/as. Esto es más necesario, si cabe, en el producto fresco. Tenemos el compromiso

de certificar el origen y calidades de los productos, en cuanto a la calidad; pero también, y especialmente, en los productos cárnicos y de charcutería, con el cuidado y bienestar de los animales de los que proceden.

### Certificación Welfair / bienestar animal

Con este compromiso, a través de entidades de certificación acreditadas por ENAC, hemos incorporado el sello "Welfair / Bienestar Animal" en todos los productos de aves de marca "Bertako / Deaquí", "Selecta" y, recientemente, en el conejo "Bertako Untxia".

Asimismo, se encuentra en proceso de incorporación del sello el cerdo Duroc "Selecta" envasado, que ya cuenta con distintas certificaciones de bienestar animal en todo el proceso (a falta de homogeneizarlas). Por otra parte, estamos en contacto con los/as productores/as de vacuno, que tienen las certificaciones en vigor, con el fin de que, progresivamente, incorporen este sello en todos sus productos.

A través de este sello, se garantiza que los animales se encuentran en buenas condiciones y libres de sufrimiento. En definitiva: que el ganado tiene una buena alimentación (libres de sed y desnutrición); cuenta con un buen alojamiento (con libertad de movimientos y temperatura adecuada); se encuentra en buen estado de salud y muestra un comportamiento apropiado a las características de la especie. Este sello visibiliza el compromiso de Grupo Uvesco con el origen, cuidado y bienestar animal. De esta forma, se adecúa a la demanda de las personas consumidoras, cada vez más sensibilizadas e informadas sobre esta materia.

1 Carta de<br>nuestro<br>presidente

# $\overline{2}$

Resumen<br>del año<br>2022

# 3

Modelo<br>Uvesco

4 Impacto<br>generado

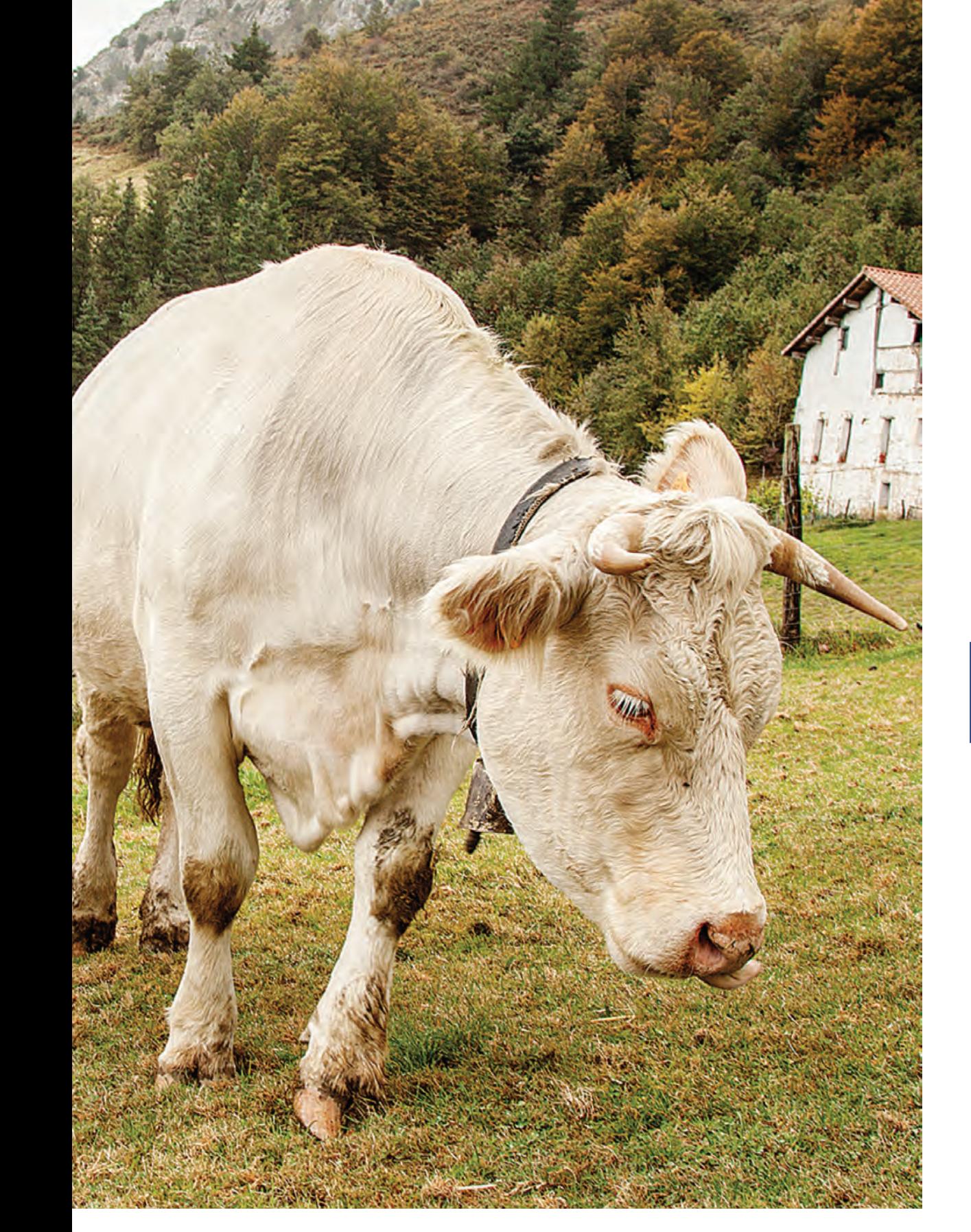

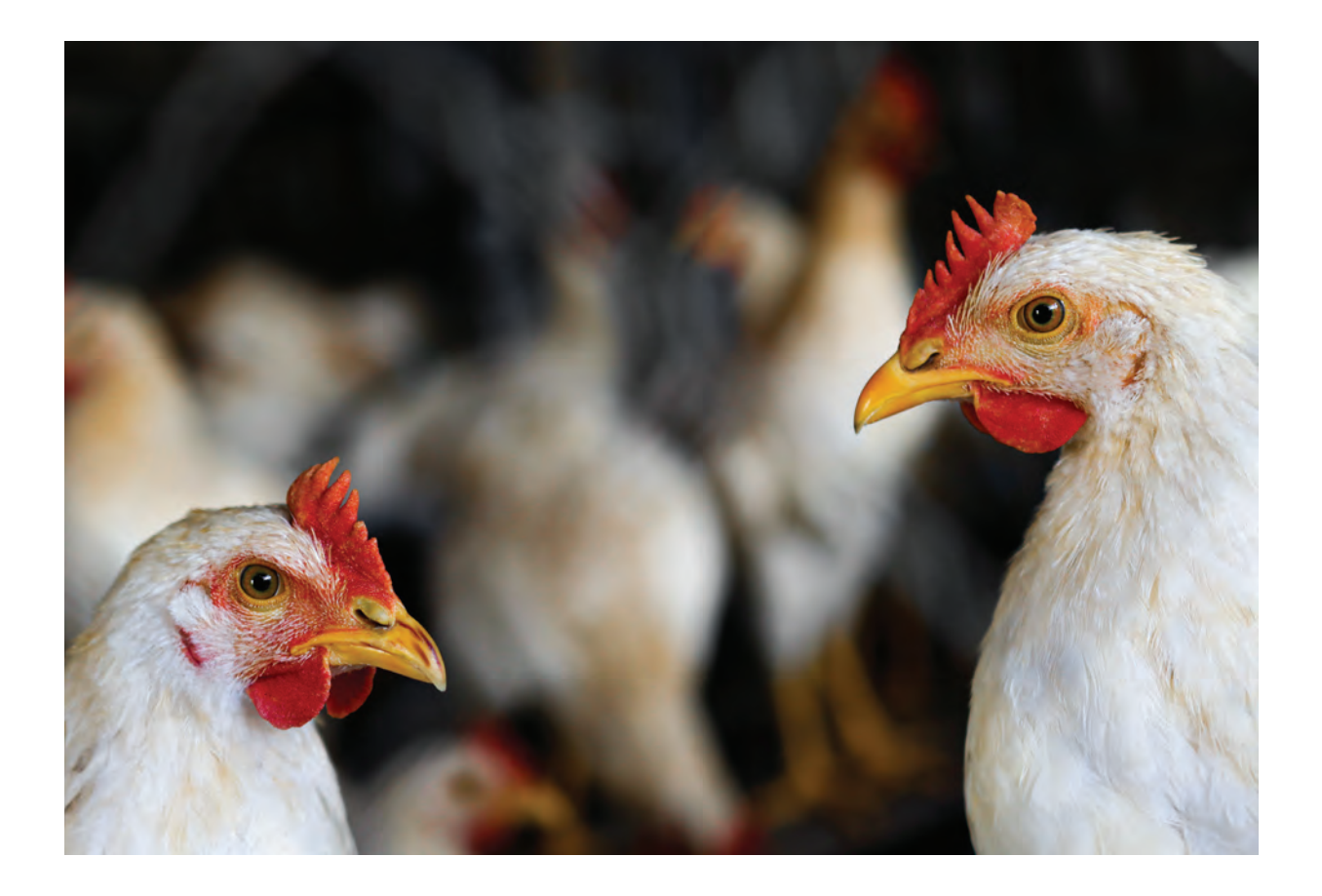

### Compromiso Europeo del Pollo (ECC European Chicken Commitment)

Por otra parte, en 2022, nos hemos adherido al Compromiso Europeo del Pollo (ECC European Chicken Commitment), para impulsar mejoras en los estándares de bienestar animal para el 100 % del pollo fresco, congelado y aquellos productos que contengan más del 50 % de ingrediente de pollo en nuestra marca "Deaquí/Bertako", para 2026. Se trata de un pacto promovido por 36 organizaciones de 19 países.

Así, además del cumplimiento de las leyes y requlaciones de la UE actuales, el compromiso establece la adopción de ciertos requisitos de calidad en la producción, como establecer una densidad de almacenamiento máxima, la

elección de especies de crecimiento lento y otras actuaciones de mejoras medioambientales -como la iluminación natural y la calidad del aire, entre otros-. De esta forma, nos unimos a otros compromisos, como alcanzar el reto para el año 2025, de que el 100 % de los huevos que se comercialicen, así como los huevos empleados en elaboraciones propias, sean procedentes de gallinas libres de jaulas.

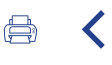

# APOSTANDO POR CATEGORÍAS BIO/ECO Y<br>PLATOS COCINADOS AL MOMENTO ALIMENTACIÓN DE CALIDAD

La categoría de productos Bio/Eco es una tendencia de consumo en auge, que potenciamos con 600 referencias diferentes, con el fin de ahondar en el compromiso con la capacidad de elección de la clientela, con un surtido diferenciado e innovador, y que tiene un impacto en el bienestar de la comunidad, por ser productos de calidad. Asimismo, está acorde a las necesidades actuales de la persona consumidora, cada vez más preocupada por su salud y bienestar, y que demanda y valora la calidad de esta categoría de productos, bajos en azúcares o con ingredientes más naturales.

Un paso más allá en la alimentación de calidad también está siendo, en los últimos años, la introducción, en algunos supermercados, de nuevas secciones de "Cocina Selecta", con platos preparados calientes (listos para consumir), horno para asados al momento y cocina al vapor, en los mostradores de carnicería y pescadería. Con ello, se potencian los valores de consumo sano, priorizando el consumo de frescos, saludables y "fáciles", frente a otro tipo de cocinas rápidas, que contienen alimentos procesados.

Carta de nuestro

presidente

# 2

Resumen del año 2022

# 3

Modelo Uvesco

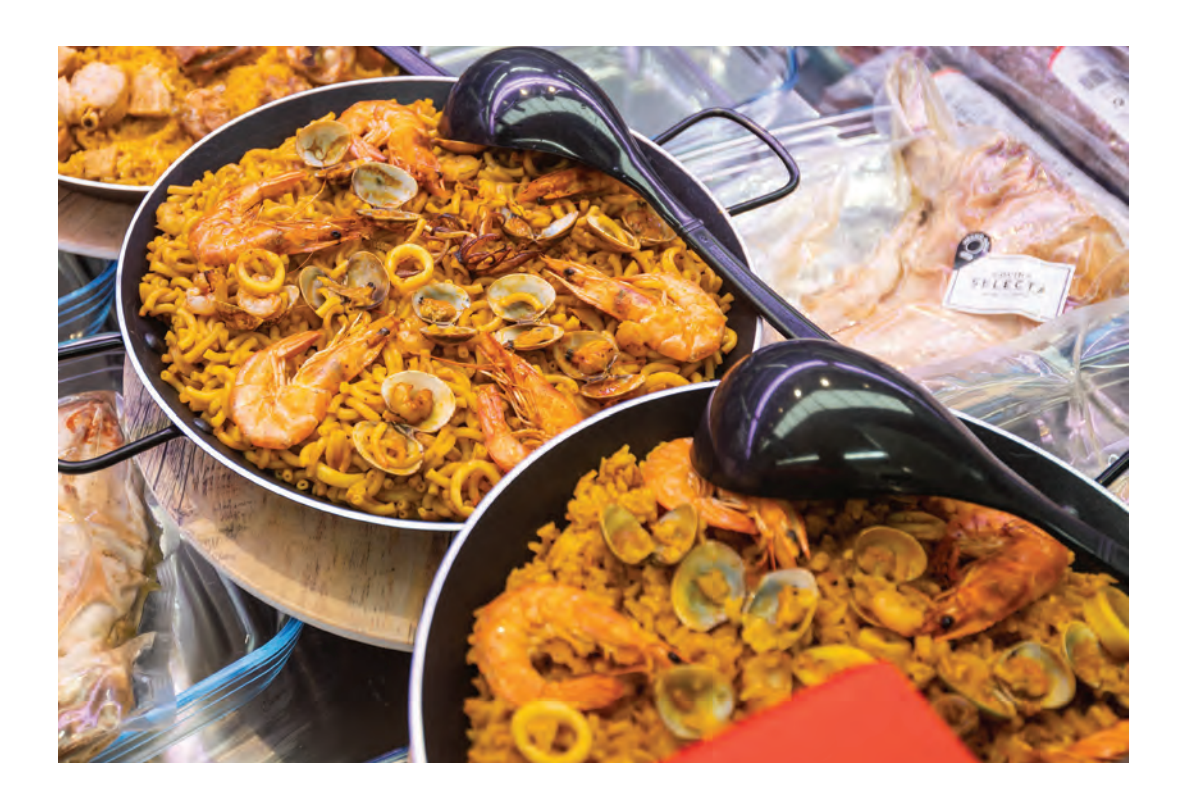